## **ΚΛΗΡΟΝΟΜΙΚΟΤΗΤΑ**

## **Άσκηση**

Να υλοποιηθεί το διπλανό διάγραμμα κλάσεων δύο επιπέδων.

Δίνονται οι κλάσεις Persons και Employees ημιτελείς και εσείς θα πρέπει στα σημεία που σας υποδεικνύονται μέσα στον κώδικα με αριθμούς να:

- 1. Συμπληρώσετε τις δηλώσεις των κλάσεων.
- 2. Δηλώσετε τα δεδομένα μέλη των κλάσεων.
- 3. Φτιάξετε τους κατασκευαστές με υπερφόρτωση και στις δύο κλάσεις.
- 4. Φτιάξτε στην παράγωγη κλάση μία μέθοδο εμφάνισης τιμών των δεδομένων της παράγωγης κλάσης
- 5. Φτιάξτε μέσα στην main() από ένα αντικείμενο των δύο κλάσεων με τιμές προς τους Constructors,
- 6. Βάλτε τα αντικείμενα να καλέσουν τις μεθόδους τους.

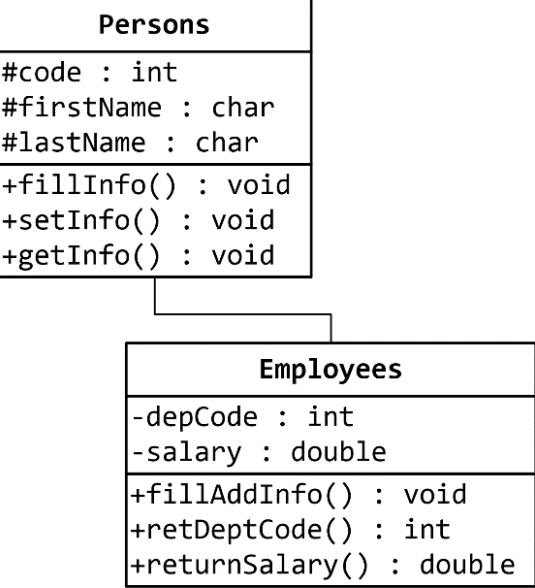

## **Έτοιμος ημιτελής Κώδικας**

```
#include <iostream>
#include <string.h>
Using namespace std;
// Αρχή βασικής κλάσης
       [1] Συμπληρώστε την δήλωση της βασικής κλάσης
       [2] Δηλώστε τα δεδομένα μέλη στο χώρο προστατευμένης πρόσβασης
public:
       [3] Συμπληρώστε τους Constructors με υπερφόρτωση και τον Destructor
      void fillInfo(){
             cout<<"Give Code: "; cin>>code;
             cout<<"Give First Name: "; cin>>firstName;
             cout<<"Give Last Name: "; cin>>lastName;
      }
      void getInfo(int aCode, char aFN[], char aLN[]){
             code = aCode;
             strcpy(firstName, aFN);
             strcpy(lastName, aLN);
      }
      void showInfo() {
             cout<<"The Code is: "<<code<<endl;
             cout<<"The First Name is: "<<firstName<<endl;
             cout<<"The Last Name is: "<<lastName<<endl;
      }
}; // Τέλος της βασικής κλάσης
```

```
// Αρχή παράγωγης κλάσης
        [1] Συμπληρώστε την δήλωση της παράγωγης κλάσης
        [2] Δηλώστε τα δεδομένα μέλη στο χώρο ιδιωτικής πρόσβασης
public:
        [3] Συμπληρώστε τους Constructors με υπερφόρτωση και τον Destructor
      void fillAddInfo(){
             cout<<"Give Department Code: "; cin>>deptCode;
             cout<<"Give Salary: "; cin>>salary;
      }
       [4] Φτιάξτε μία μέθοδο εμφάνισης τιμών 
       [4] των δεδομένων της παράγωγης κλάσης 
      int retDeptCode(){
             return deptCode;
      }
      double returnSalary(){
             return salary;
      }
}; // Τέλος της παράγωγης κλάσης
// Αρχή του προγράμματος
int main(){
        // Χειριστείτε τις κλάσεις 
        [5] Φτιάξτε αντικείμενα των δύο κλάσεων με τιμές προς τους Constructors
        [6] Βάλτε τα αντικείμενα να καλέσουν τις μεθόδους τους
return 0;
} // Τέλος του προγράμματος
```